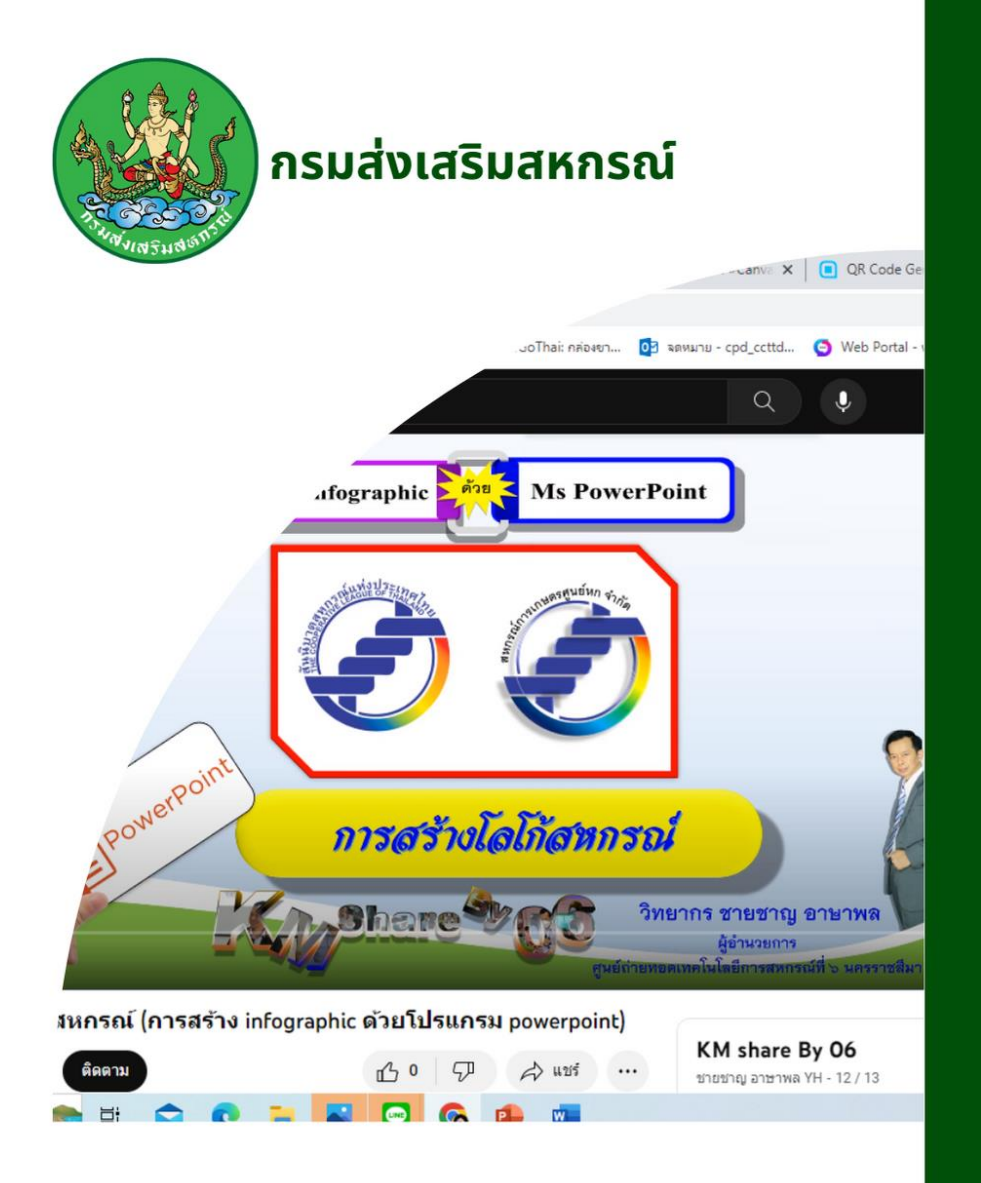

## **KM. Knowledge Management** การสร้าง Infographic ด้วยโปรแกรม Microsoft powerpoint

ิจัดทำโดย ศูนย์ถ่ายทอดเทคโนโลยีการสหกรณ์ที่ 6 48 หมู่ 1 ต.หนองบัวศาลา อ.เมือง จ.นครราชสีมา

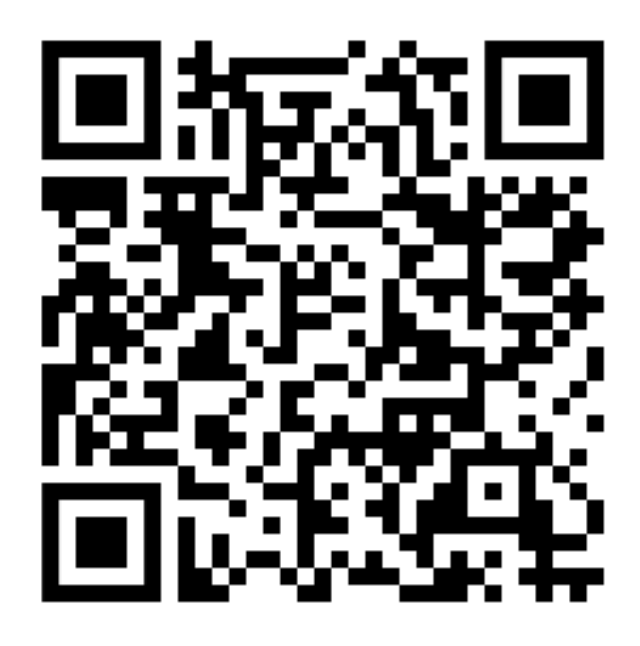

QR - Code เข้าชม Playlist

"การสร้าง Infographic ด้วยโปรแกรม Powerpoint"

https://www.youtube.com/playlist?list=PLXptw6LYiweaAbk69a2dlCUeJb1eqvqlr